, tushu007.com

## $<<$

 $<<$   $>>$ 

- 13 ISBN 9787040166736
- 10 ISBN 7040166739

出版时间:2005-6

页数:167

字数:260000

extended by PDF and the PDF

http://www.tushu007.com

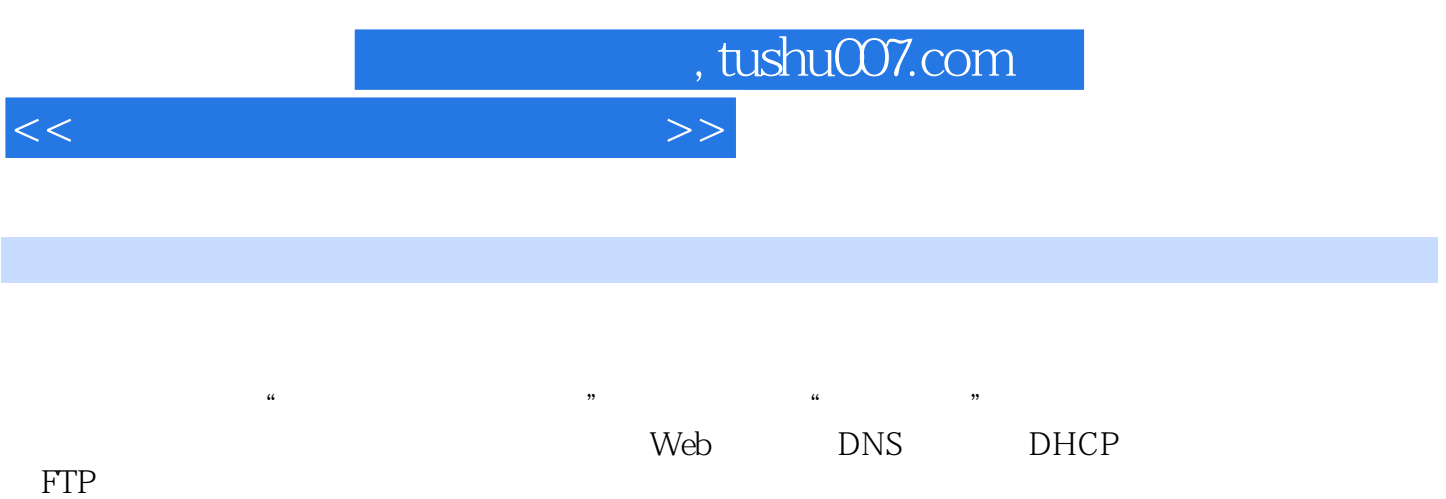

## $<<$

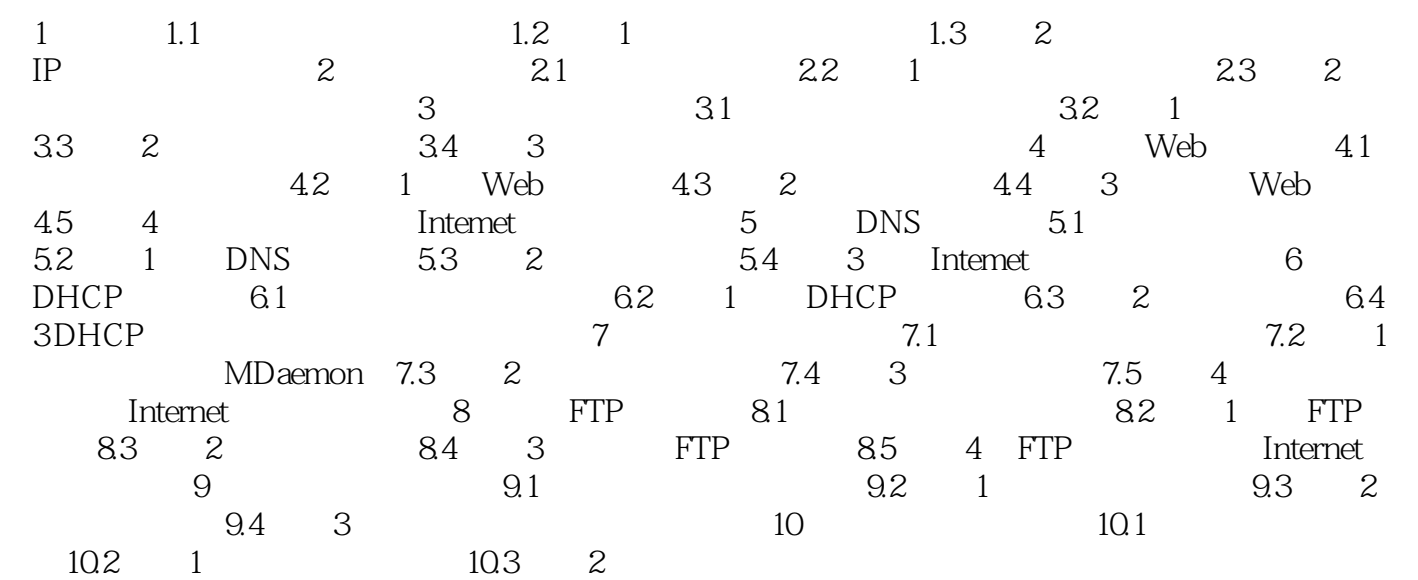

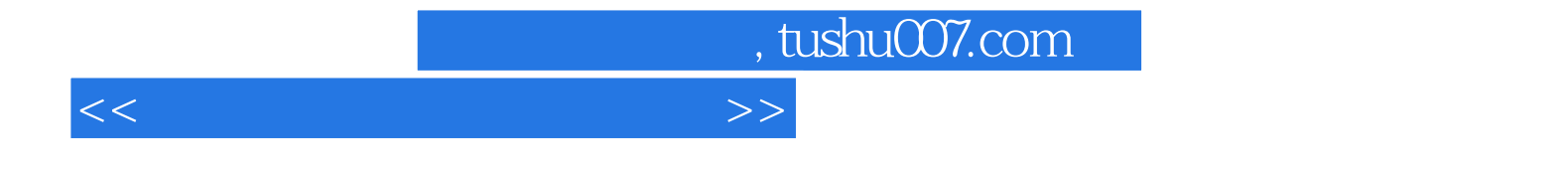

本站所提供下载的PDF图书仅提供预览和简介,请支持正版图书。

更多资源请访问:http://www.tushu007.com